## *Computergestützte 3-D-Implantatinsertion mit der coDiagnostiX® Planungssoftware und der "Gaiberger Navigationsschablone"*

## **Planungsprinzipien aus zahntechnischen und zahnärztlich chirurgischen Perspektiven – Teil 2**

*Seit der Entwicklung der ersten Implantatplanungssoftware "SIM/Plant" im Jahr 1993 in den USA und deren Einführung in Deutschland mit Unterstützung des wissenschaftlichen Beirates der DGZI unter der Leitung von Konrad Jacobs 1995 hat sich die Technik der schablonengeführten Implantatinsertion qualifiziert weiterentwickelt.*

*ZTM WOLFGANG BOLLACK, DR. UWE RICHTER/HEIDELBERG*

Die zahnärztlich chirurgischen Aspekte (Dr. Uwe Richter) Eine der einzigartigen Indikationsstellungen der Schablonennavigation ist die paranervale Implantation im Unterkiefer. Bei einem im Seitenzahnbereich des Unterkiefers breit ausgebildeten, aber in der Vertikaldimension bereits atrophierten Alveolarfortsatzes muss die paranervale Implantation in Erwägung gezogen werden: Dazu wird der Unterkieferkörper in der Koronarebene vermessen.

In Abbildung 15 ist die Cross sectional-Ansicht Regio 046 mit virtuellem (geplantem) Implantat dargestellt. Der Sicherheitsabstand zum Nervus alveolaris inferior wird mit 1 mm festgelegt. Im hier gezeigten Beispiel ist die lateral von V/3 gelegene Knochendichte von besonderer Bedeutung, da prinzipiell das Abgleiten eines Bohrinstrumentes vom kompakten zum spongiösen Knochen angenommen werden muss. Im dargestellten Fall bedeutet dies, dass das Implantatbohrinstrument bei Kontakt mit der bukkalen Kortikalis zur spongiösen Seite, nämlich in Richtung Nervus mandibularis, abgelenkt werden kann. Das Ergebnis der Planung konnte mit einem Kontroll-CT (Abb. 16) dokumentiert werden. Außer bei der Implantation im Unterkiefer gibt es auch für den Oberkiefer Indikationen: Neben der Implantation Regio seitlicher Schneidezahn bei Nichtanlage, kann in Einzelfällen auch eine submedioantrale ("transversale") Implantation zur Vermeidung eines Sinuslifts beitragen. In Abbildung 17 Panoramaschicht (PSA) erscheint eine Implantation Regio 016 ausschließlich mit Sinuslift möglich. Dagegen zeigt das Cross sectional in Abbildung 18, dass durchaus kaudal des Sinus via Cavum nasi mit ausreichender Implantatlänge und -durchmesser implantiert werden kann.

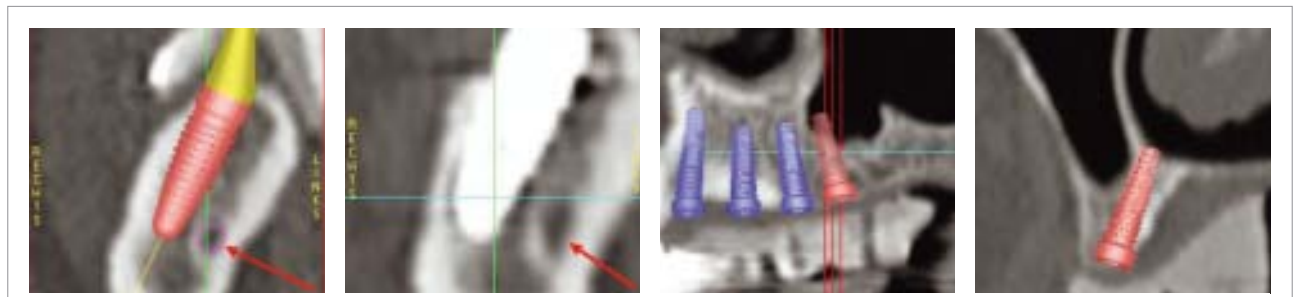

*Abb. 15: Virtuelle CT-Planung Cross sectional Regio 47. – Abb. 16: Post OP Kontroll-CT Cross sectional Regio 47. – Abb. 17: Panoramaschicht. – Abb. 18: Cross Sectionalschicht.*

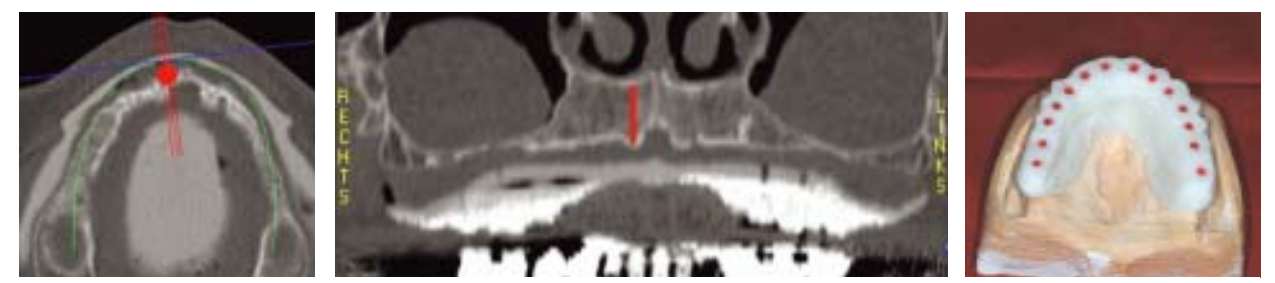

*Abb. 19: Axialschicht. – Abb. 20: Panoramaschicht (frontal). – Abb. 21: Geschlossene Bohrlumina.*